## **WORD PROCESSING TECHNIQUES INTERMEDIATE SETTING CHECKLIST**

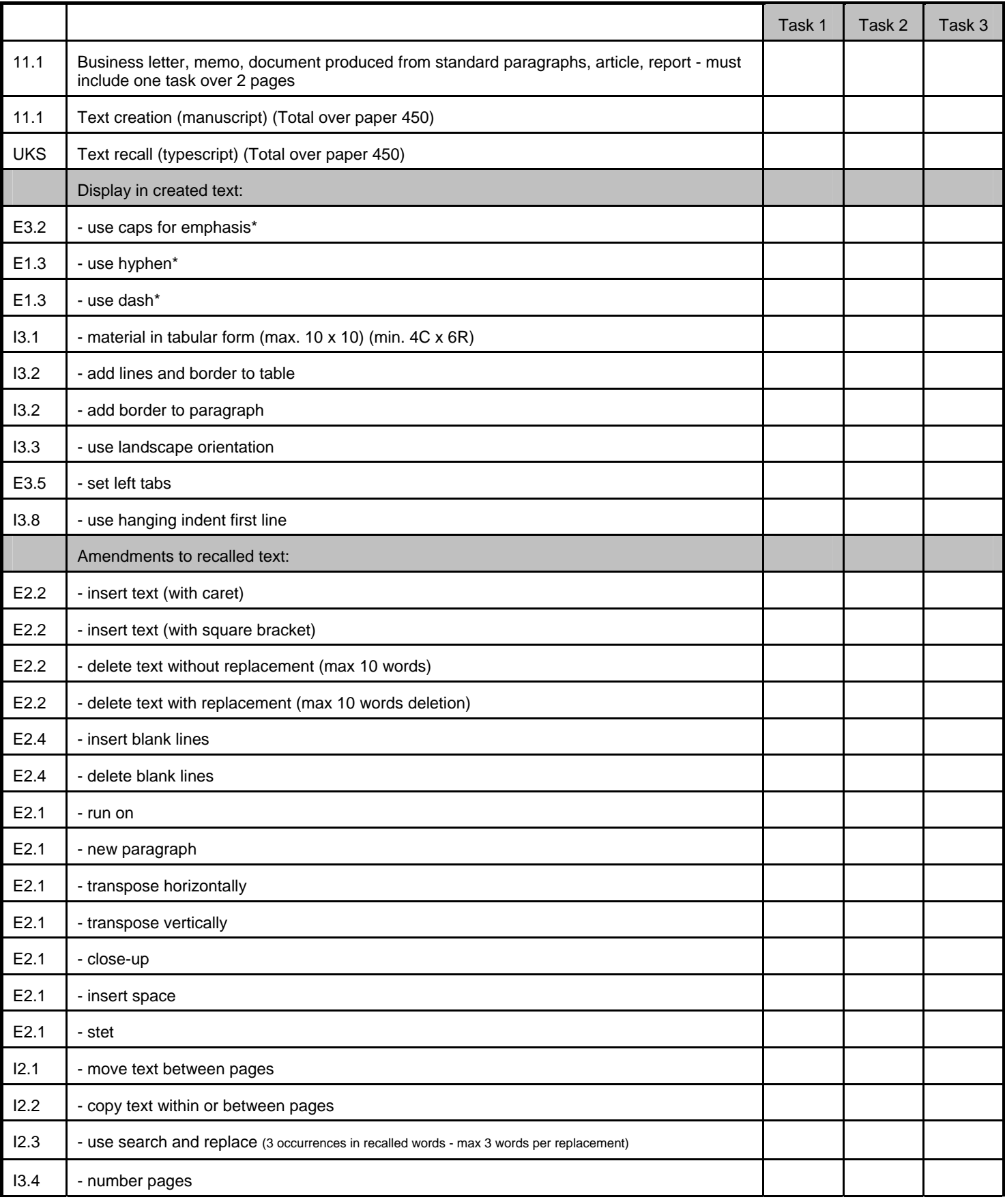

٦

П

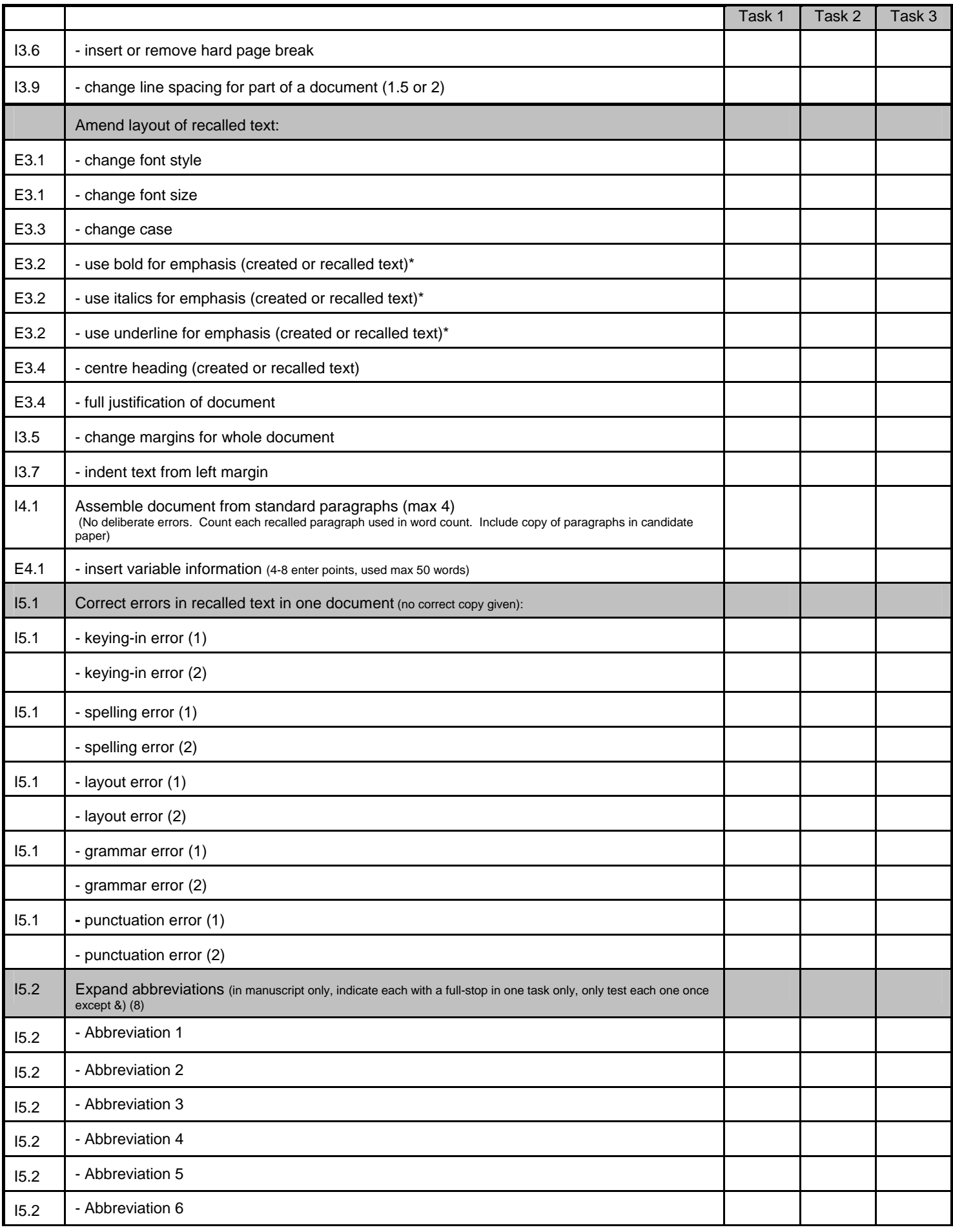

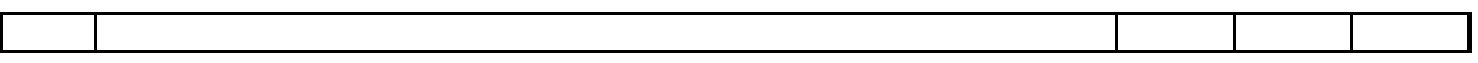

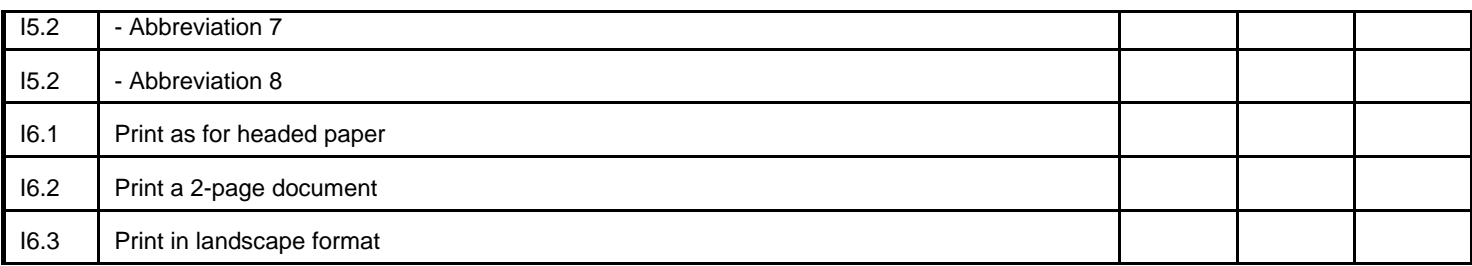

Each item to be tested once on every paper except\*